## **ЮЖНО-УРАЛЬСКИЙ ГОСУДАРСТВЕННЫЙ УНИВЕРСИТЕТ**

УТВЕРЖДАЮ: Декан факультета Филиал г. Миасс Электротехнический Электронный документ, подписанный ПЭП, хранится в системе электронного документооборота Южно-Уральского государственного университета СВЕДЕНИЯ О ВЛАДЕЛЬЦЕ ПЭП Кому выдан: Войнов И. В. Пользователь: voinoviv

И. В. Войнов

льзователь: voinoviv<br>та полписания: 28.11.202

#### **РАБОЧАЯ ПРОГРАММА**

**дисциплины** ФД.01 Инструментальные средства инженерных расчетов **для направления** 27.03.04 Управление в технических системах **уровень** Бакалавриат **форма обучения** очная **кафедра-разработчик** Автоматика

Рабочая программа составлена в соответствии с ФГОС ВО по направлению подготовки 27.03.04 Управление в технических системах, утверждённым приказом Минобрнауки от 31.07.2020 № 871

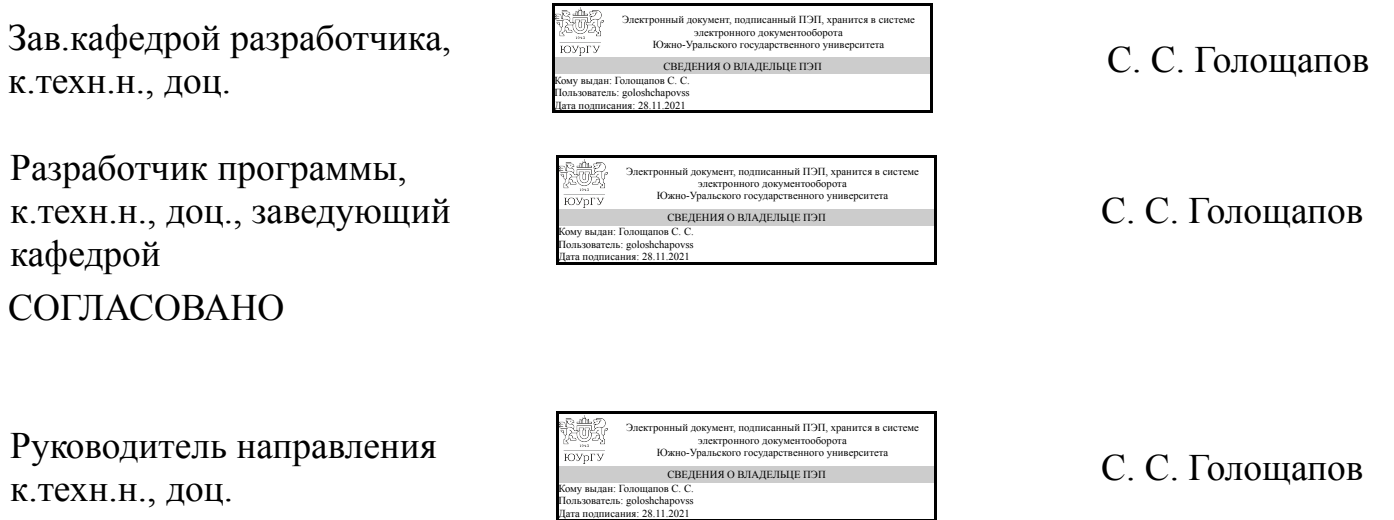

## **1. Цели и задачи дисциплины**

Целью преподавания дисциплины «Инструментальные средства инженерных расчетов» является освоение студентами базовых знаний в области использования современных инструментальных программных средств выполнения математических и инженерных расчетов, технологий созадния вычислительных алгоритмов и компьютерных моделей реальных физических процессов, описываемых функциональными зависимостями, дифференциальными уравнениями и т.д. в современных пакетах прикладных программ. Задачи дисциплины:¬ - ознакомление студентов с основными технологиями и современными инструментальными программными средствами, применяемыми при выполнении широкого круга математических и инженерных задач; ¬ - формирование навыков синтеза алгоритмов и функционально-блоковых моделей на основе имеющихся математических моделей реальных физических процессов; - формирование практических навыков работы в широко применяемых программных средствах математического компьютерного моделирования; ¬ - подготовка студентов к дальнейшему образовательной и профессиональной деятельности в своей области.

## **Краткое содержание дисциплины**

В курсе "Инструментальные средства инженерных расчетов" рассматривается применение пакетов программ для построения инженерных расчетов: 1. Математический пакет (система компьютерной алгебры) MathCAD; 2. Пакет прикладных программ для математических и инженерных вычислений MATLAB; 3. Среда модельно-ориентированного проектирования и междисциплинарного моделирования сложных технических систем Simulink.

## **2. Компетенции обучающегося, формируемые в результате освоения дисциплины**

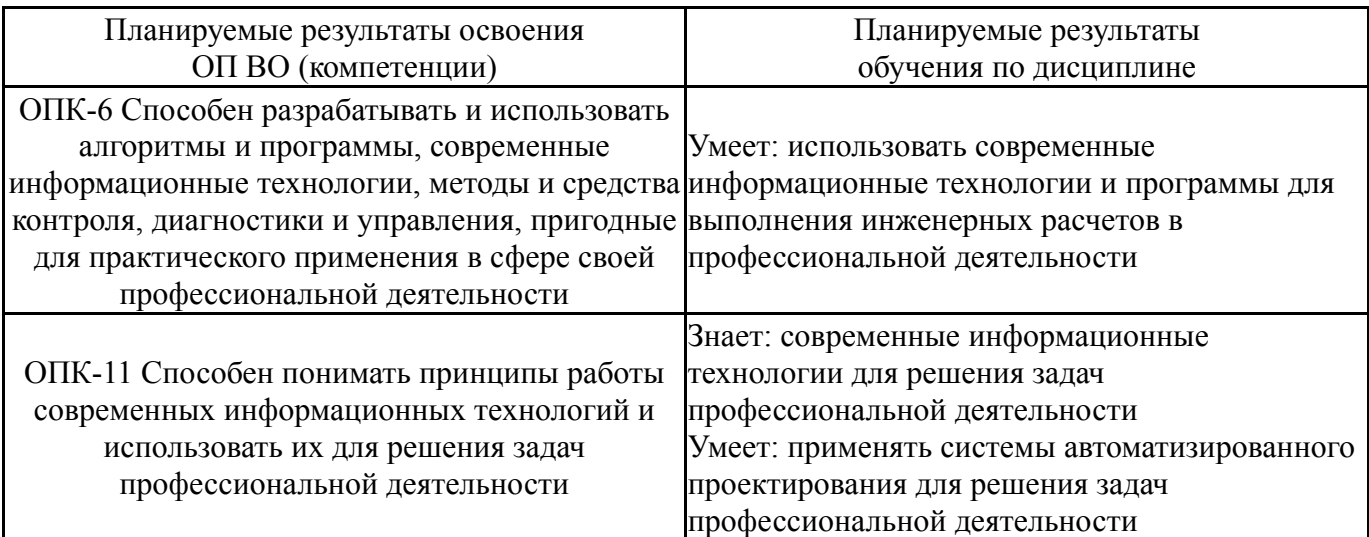

## **3. Место дисциплины в структуре ОП ВО**

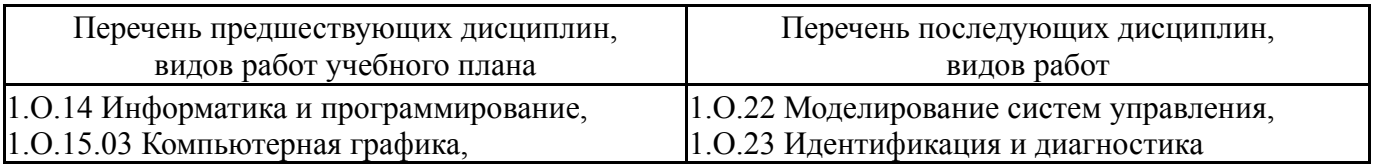

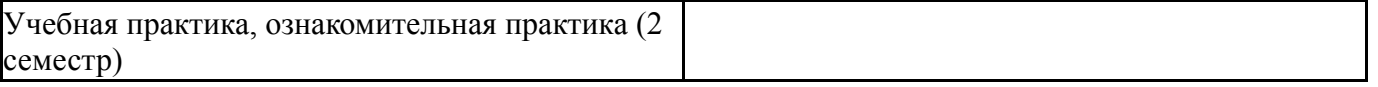

Требования к «входным» знаниям, умениям, навыкам студента, необходимым при освоении данной дисциплины и приобретенным в результате освоения предшествующих дисциплин:

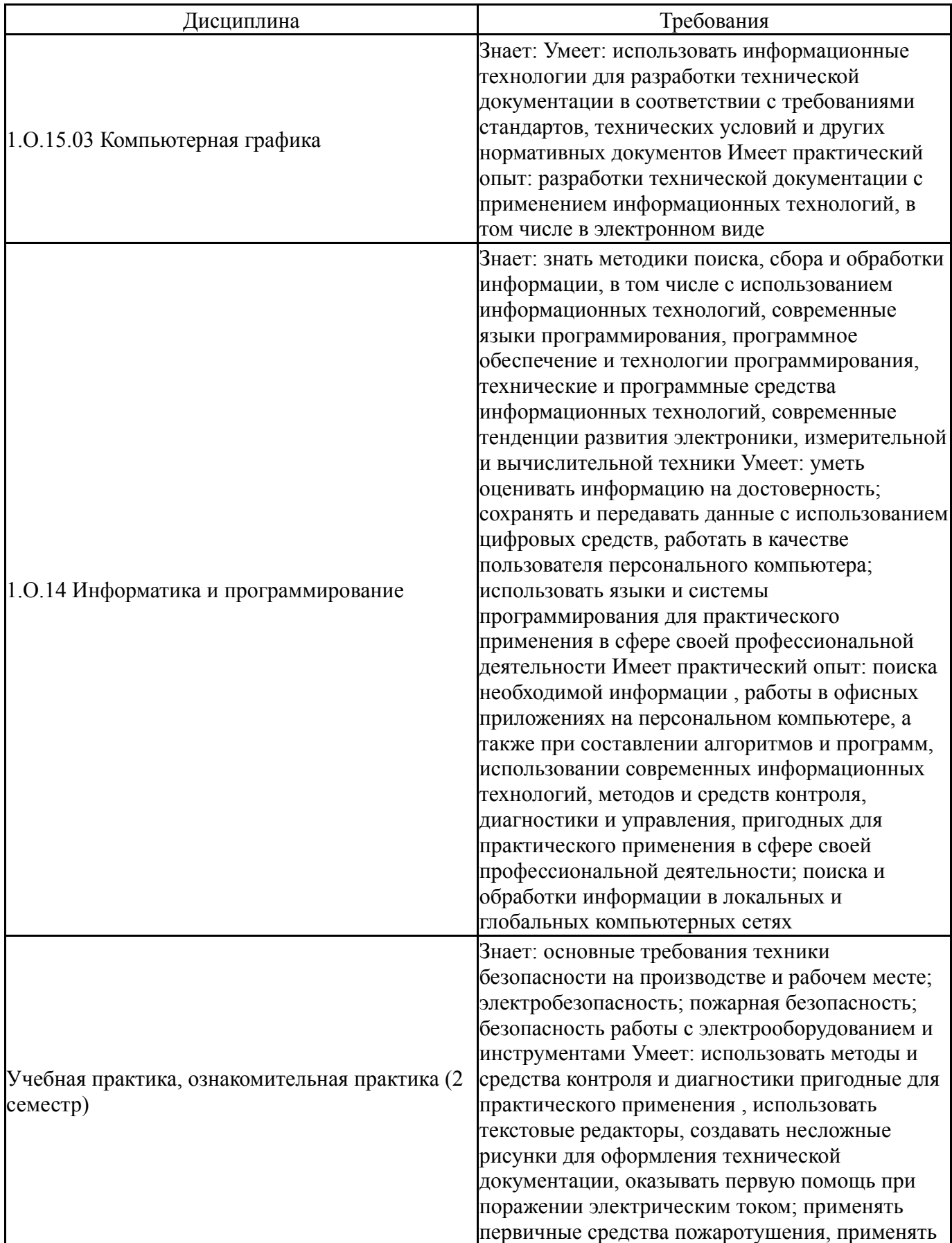

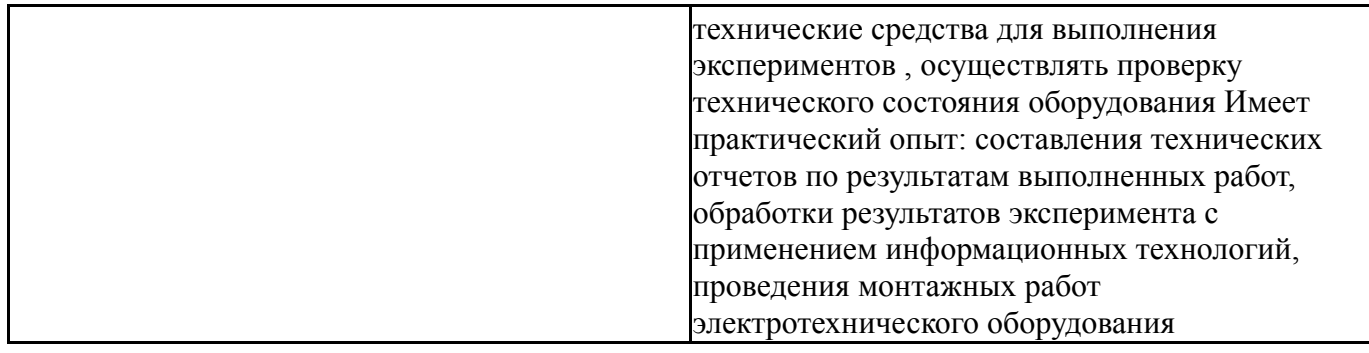

# **4. Объём и виды учебной работы**

Общая трудоемкость дисциплины составляет 2 з.е., 72 ч., 36,25 ч. контактной работы

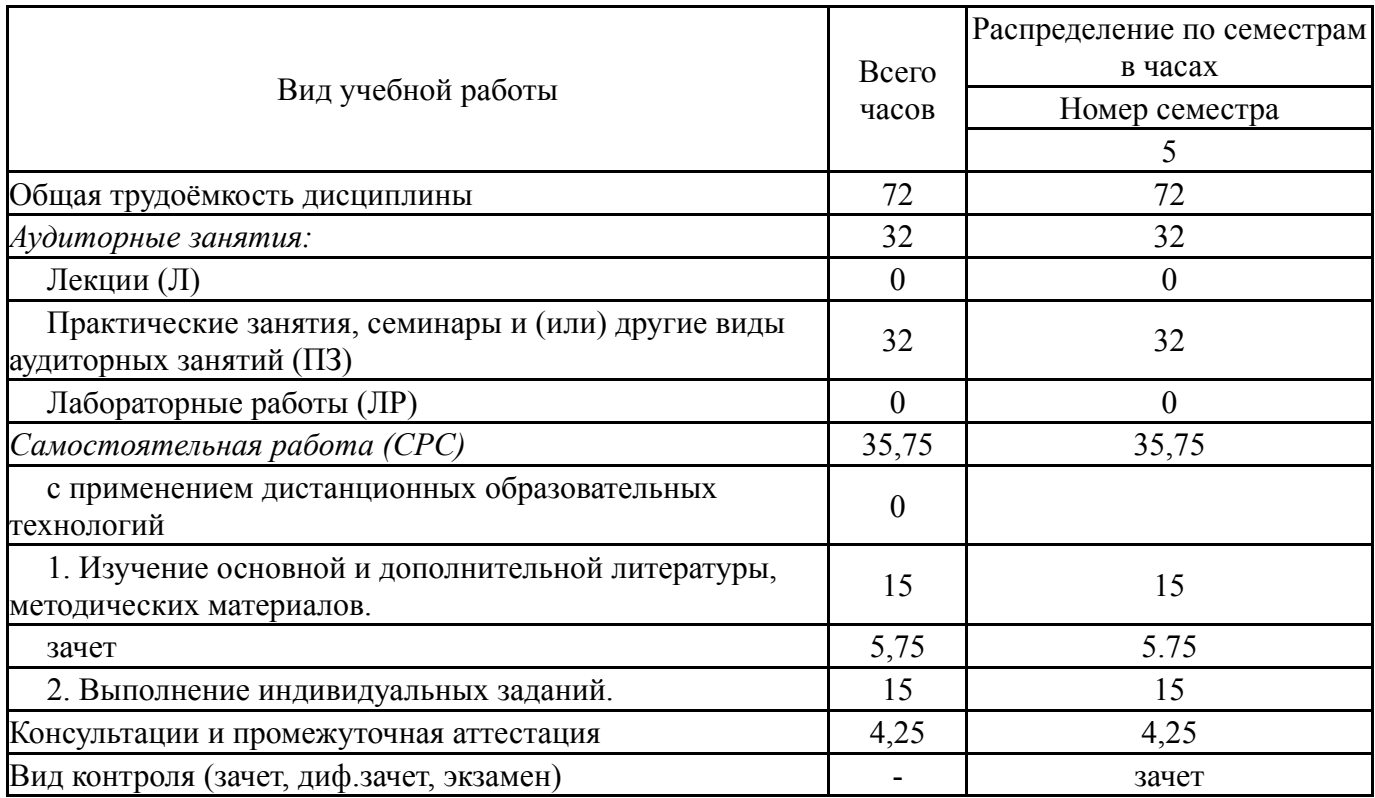

## **5. Содержание дисциплины**

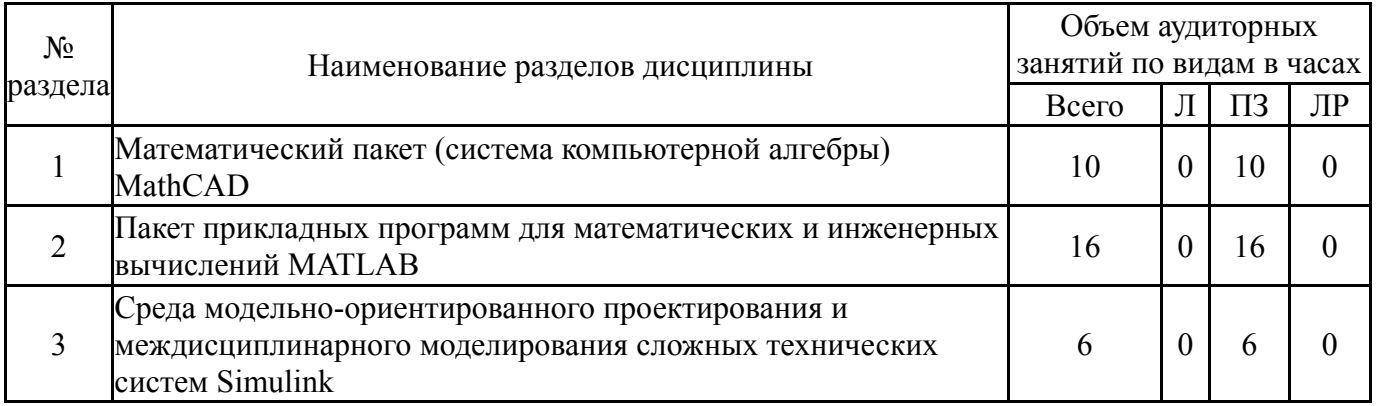

# **5.1. Лекции**

# **5.2. Практические занятия, семинары**

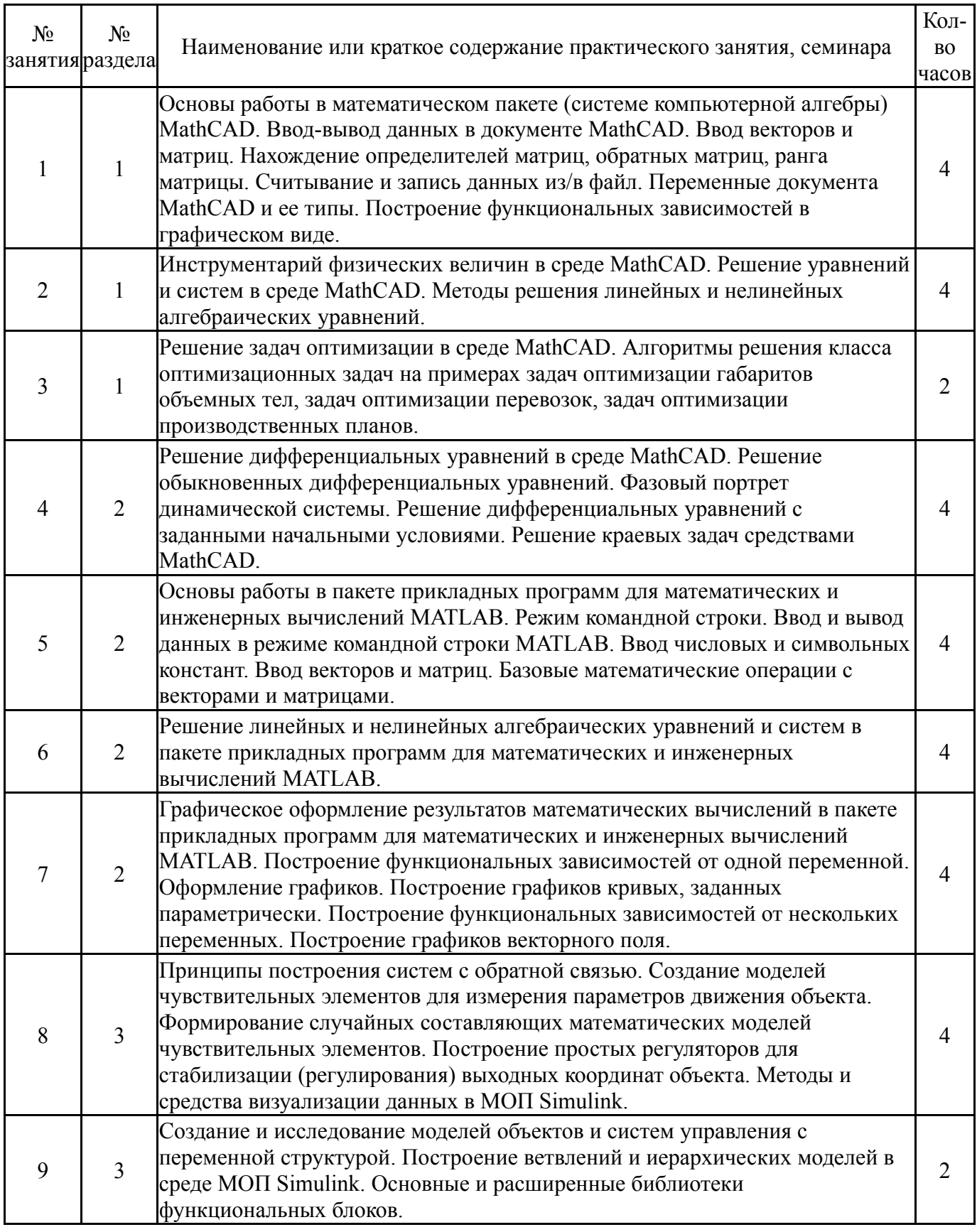

# **5.3. Лабораторные работы**

Не предусмотрены

## **5.4. Самостоятельная работа студента**

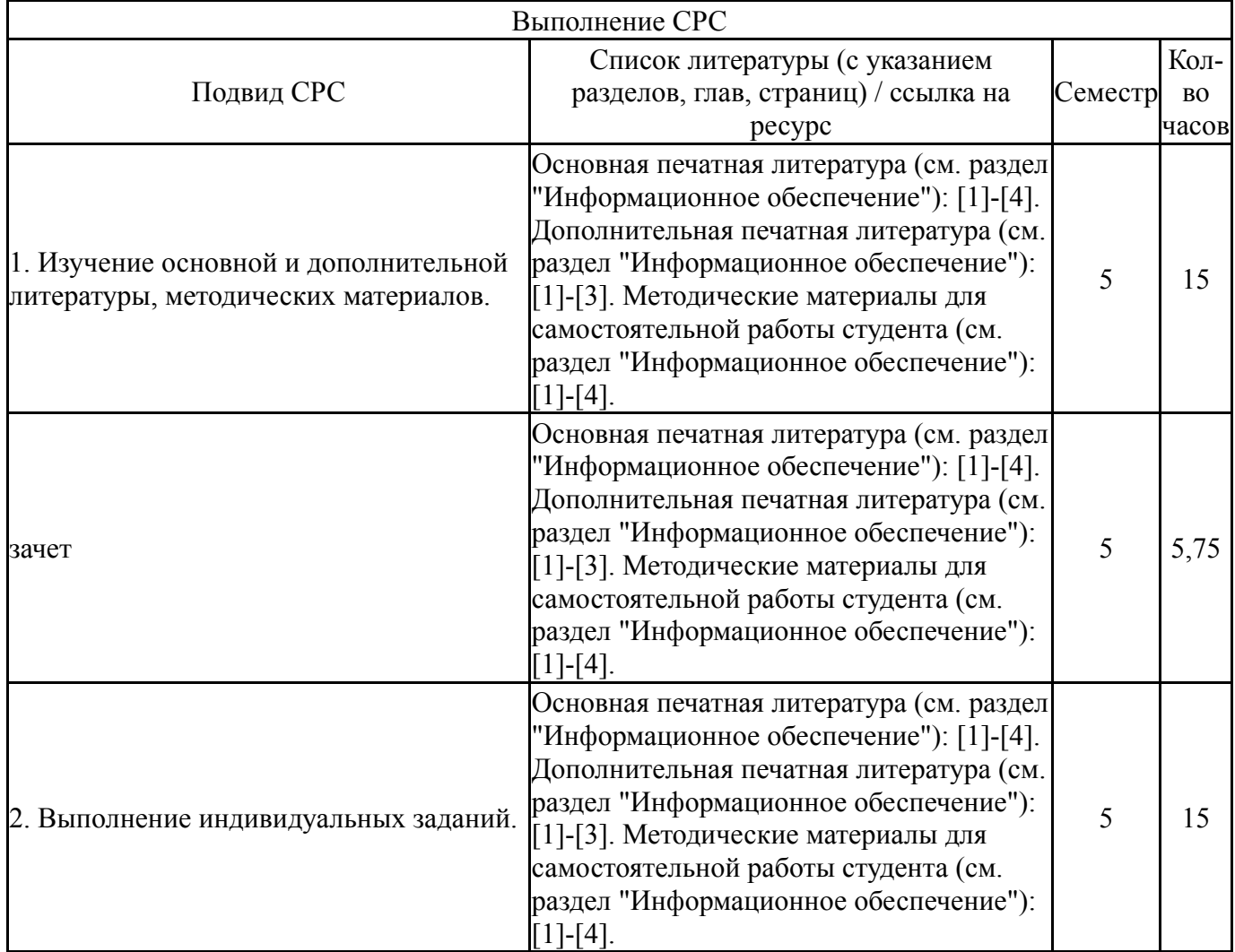

# **6. Текущий контроль успеваемости, промежуточная аттестация**

Контроль качества освоения образовательной программы осуществляется в соответствии с Положением о балльно-рейтинговой системе оценивания результатов учебной деятельности обучающихся.

# **6.1. Контрольные мероприятия (КМ)**

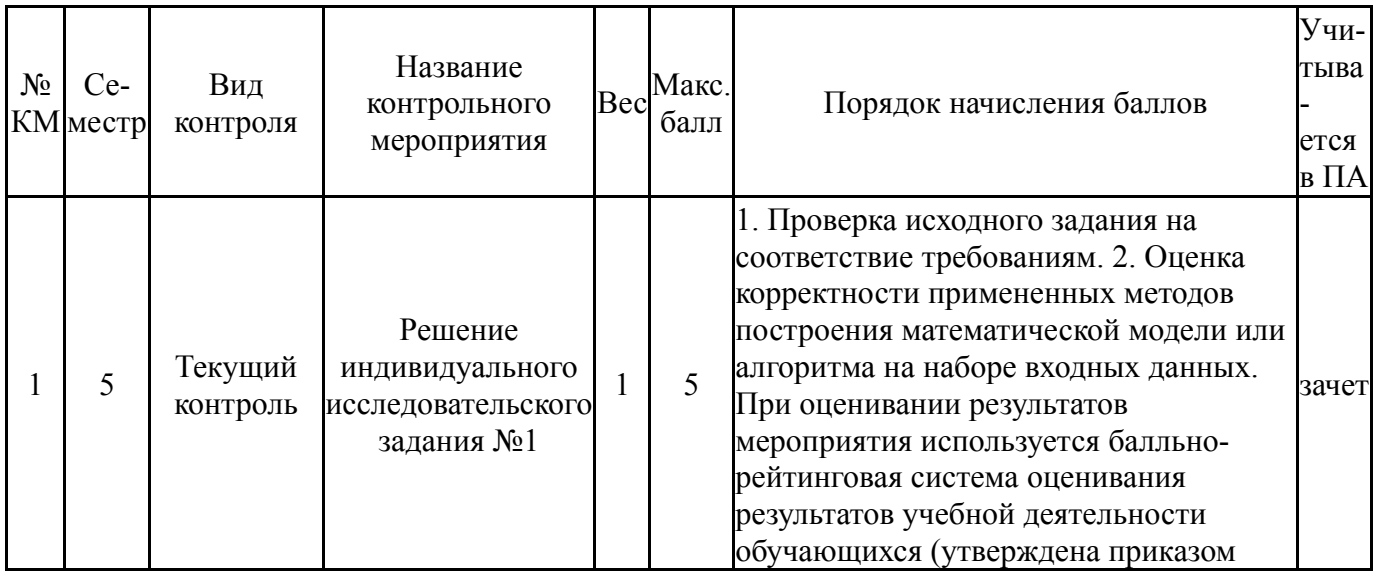

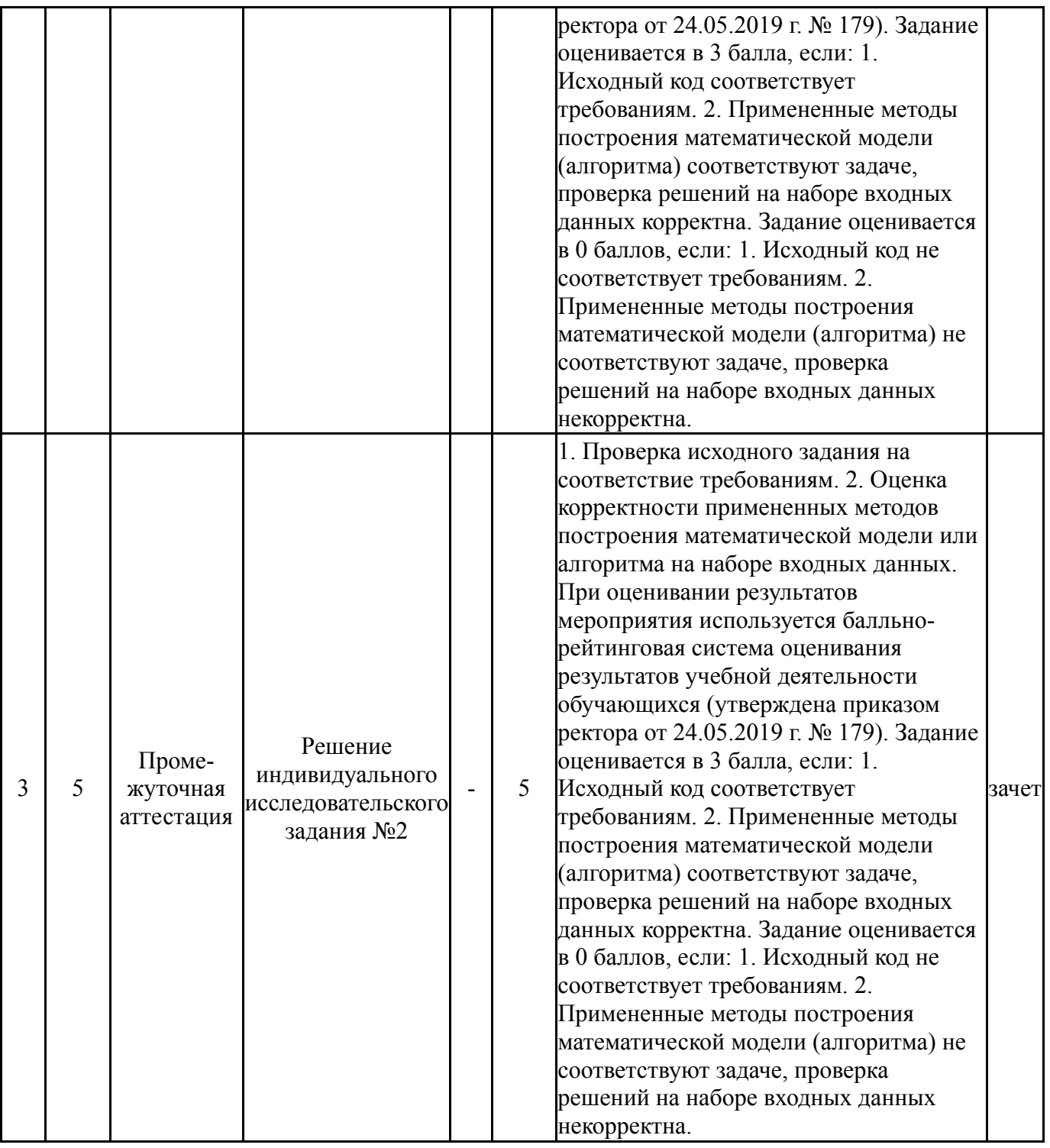

# **6.2. Процедура проведения, критерии оценивания**

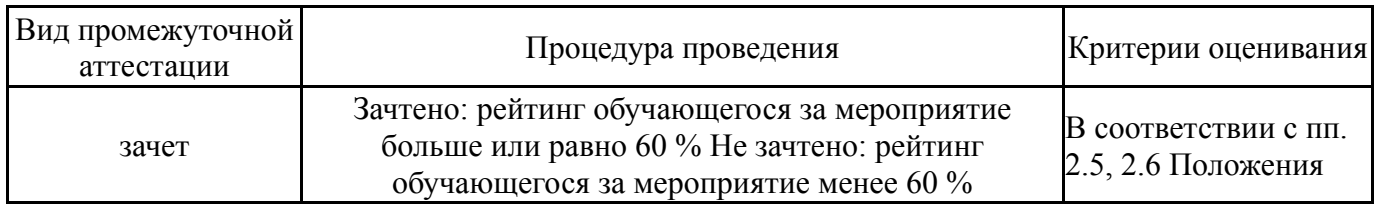

# **6.3. Оценочные материалы**

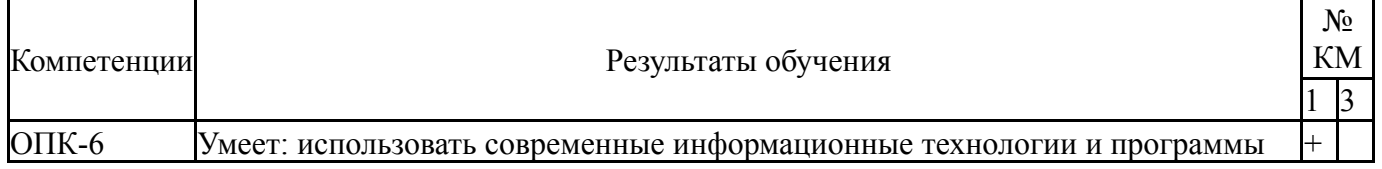

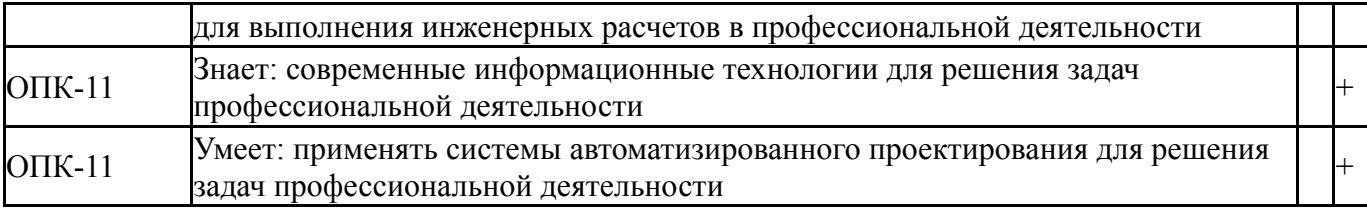

Фонды оценочных средств по каждому контрольному мероприятию находятся в приложениях.

## **7. Учебно-методическое и информационное обеспечение дисциплины**

#### **Печатная учебно-методическая документация**

*а) основная литература:*

1. Бертяев В.Д. Теоретическая механика на базе MathCad. Практикум. С-П., «БХВ-Петербург», 2005

*б) дополнительная литература:*

1. Поршнев, С. В. Численные методы на базе Mathcad [Текст] : учебное пособие / С. В. Поршнев, И. В. Беленкова. - СПб. : Бхв-Петербург, 2014

*в) отечественные и зарубежные журналы по дисциплине, имеющиеся в библиотеке:* Не предусмотрены

*г) методические указания для студентов по освоению дисциплины:*

1. 1. Медведева Н.В. Применение системы Mathcad для решения задач по линейной алгебре. Учебно-методическое пособие для выполнения индивидуальных и лабораторных работ. — Екатеринбург: УрГУПС, 2016. — 93 с. — ISBN 978-5-94614-375-

*из них: учебно-методическое обеспечение самостоятельной работы студента:* 1. 1. Медведева Н.В. Применение системы Mathcad для решения задач по линейной алгебре. Учебно-методическое пособие для выполнения индивидуальных и лабораторных работ. — Екатеринбург: УрГУПС, 2016. — 93 с. — ISBN 978-5-94614-375-

## **Электронная учебно-методическая документация**

Нет

Перечень используемого программного обеспечения:

1. Math Works-MATLAB, Simulink 2013b(бессрочно)

Перечень используемых профессиональных баз данных и информационных справочных систем:

Нет

## **8. Материально-техническое обеспечение дисциплины**

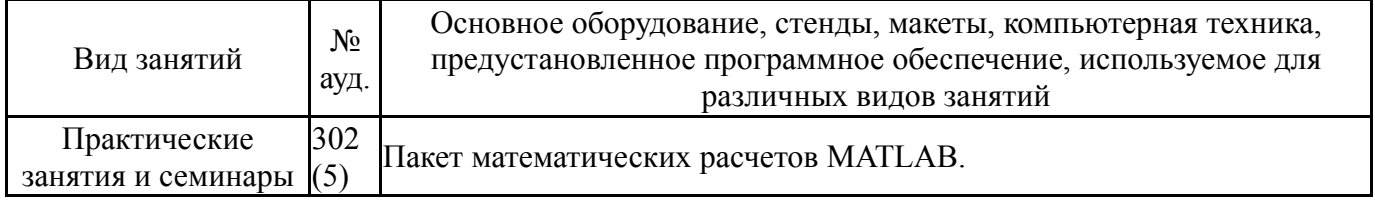